# Scalability! But at what COST?

Frank McSherry Michael Isard Derek G. Murray

## Scalable Systems

Graph processing

### This is an intervention

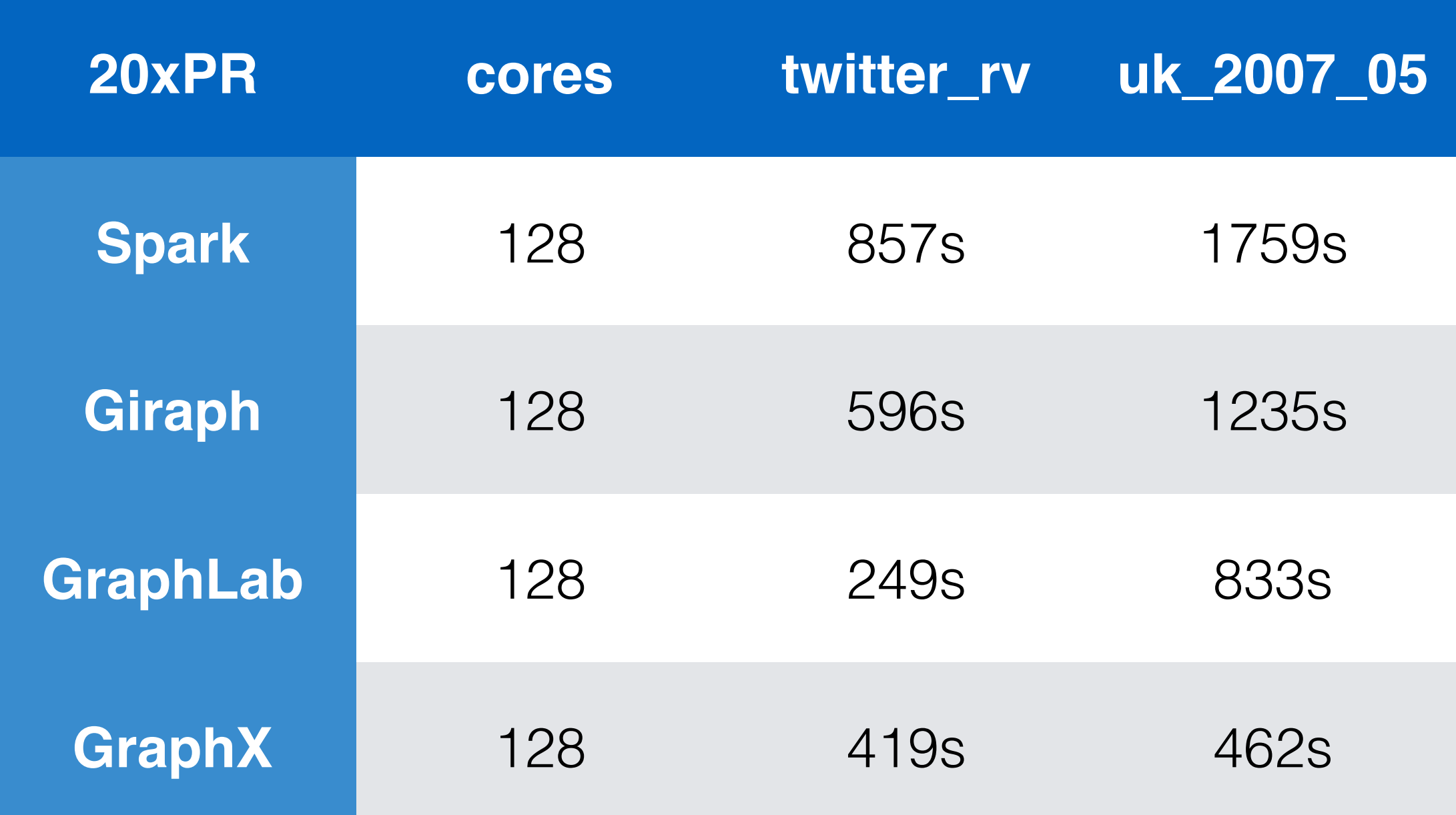

from Gonzalez *et al*., OSDI 2014

```
fn pagerank<G: Graph>(graph: &G, nodes: usize, alpha: f32)
{
    let mut src = vec.[0f32; nodes];let mut dst = vec.[0f32; nodes];let mut deg = vec:[0f32; nodes];graph.map_edges(\{x, \_| { deg\{x\} += 1f32 });
    for _iteration in (0 \ldots 20) {
        println!("Iteration: \{\}", _iteration);
        for node in (0 \dots nodes) {
            src[node] = alpha * dst[node] / deg[node];dst[node] = 1f32 - alpha;}
        graph.map_edges(\{x, y\} { dst[y] += src[x]; });
    }
}
```

```
fn pagerank<G: Graph>(graph: &G, nodes: usize, alpha: f32)
{
    let mut src = vec.[0f32; nodes];let mut dst = vec.[0f32; nodes];let mut deg = vec:[0f32; nodes];graph.map_edges(\{x, \_| { deg\{x\} += 1f32 });
    for _iteration in (0 \ldots 20) {
        println!("Iteration: <math>\{\}, \_iteration; \});
        for node in (0 \dots nodes) {
             src[node] = alpha * dst[node] / deg[node];dst[node] = 1f32 - alpha;\mathcal{E}graph.map_edges(\{x, y\} { dst[y] += src[x]; });
    3
ł
```

```
fn pagerank<G: Graph>(graph: &G, nodes: usize, alpha: f32)
₹
   let mut src = vec.[0f32; nodes];let mut dst = vec.[0f32; nodes];let mut deg = vec:[0f32; nodes];
```

```
graph.map_edges(\{x, \_| { deg\{x\} += 1f32 });
```
3

ł

```
for _iteration in (0 \ldots 20) {
    println!("Iteration: <math>\{\}, \_iteration; \});
    for node in (0 \dots nodes) {
         src[node] = alpha * dst[node] / deg[node];dst[node] = 1f32 - alpha;\mathcal{E}
```

```
graph.map_edges(\{x, y\} { dst[y] += src[x]; });
```

```
fn pagerank<G: Graph>(graph: &G, nodes: usize, alpha: f32)
₹
    let mut src = vec.[0f32; nodes];let mut dst = vec.[0f32; nodes];let mut deg = vec:[0f32; nodes];graph.map_edges(\{x, \_| { deg\{x\} += 1f32 });
    for _iteration in (0 \ldots 20) {
        println!("Iteration: \{\}", _iteration);
        for node in (0 \dots nodes) {
            src[node] = alpha * dst[node] / deg[node];dst[node] = 1f32 - alpha;}
        graph.map_edges(\{x, y\} { dst[y] += src[x]; });
    }
}
```
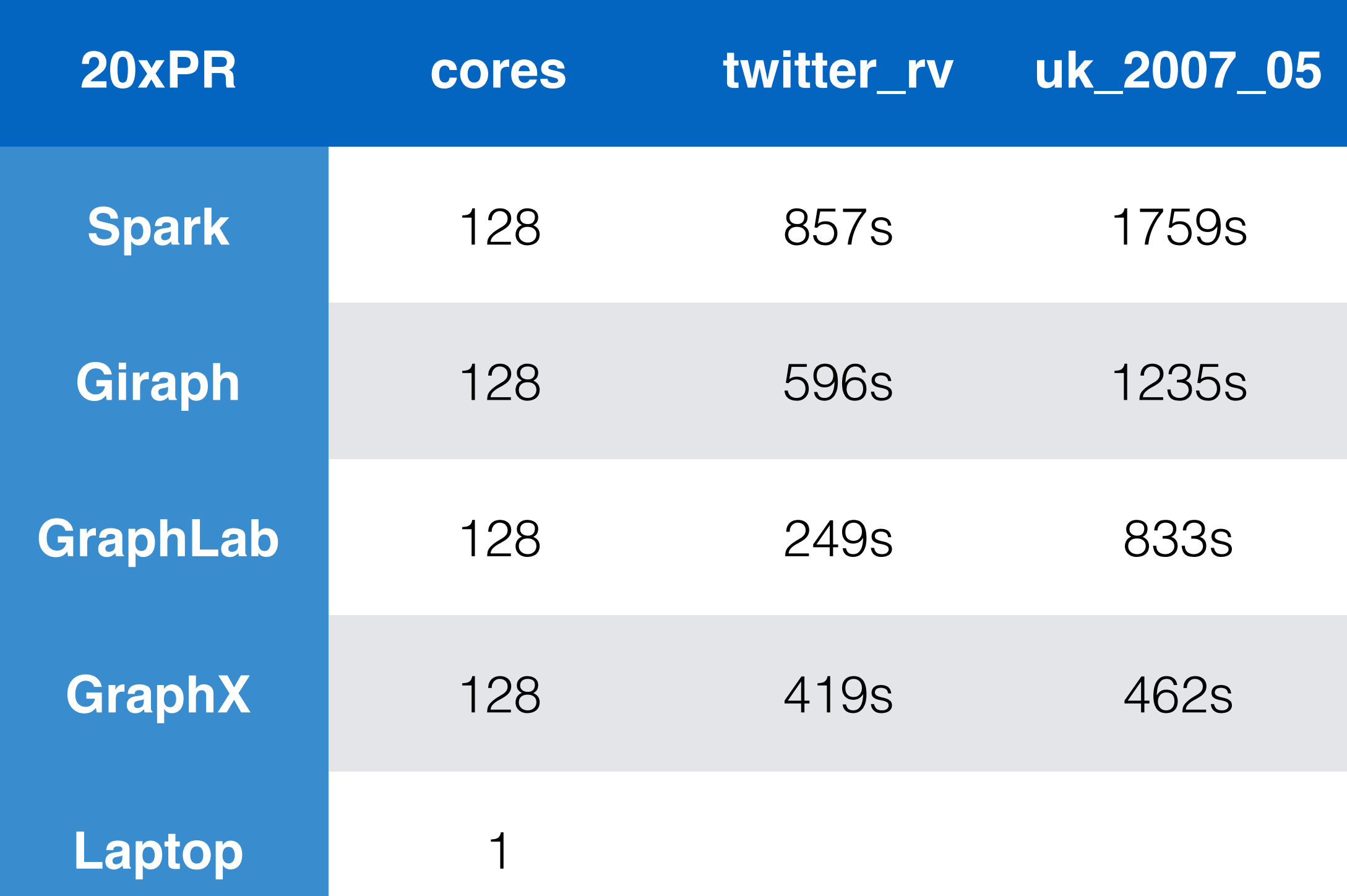

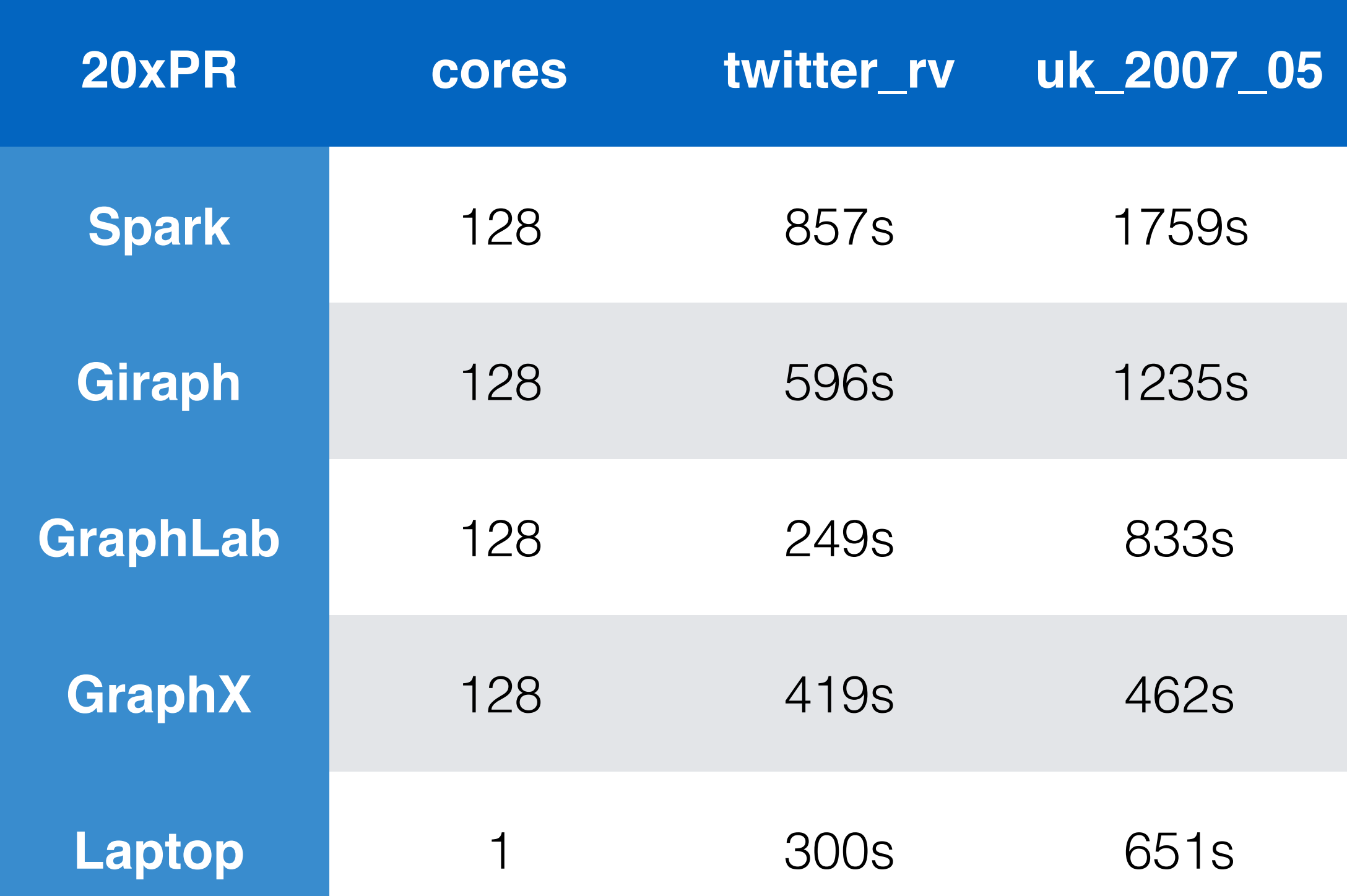

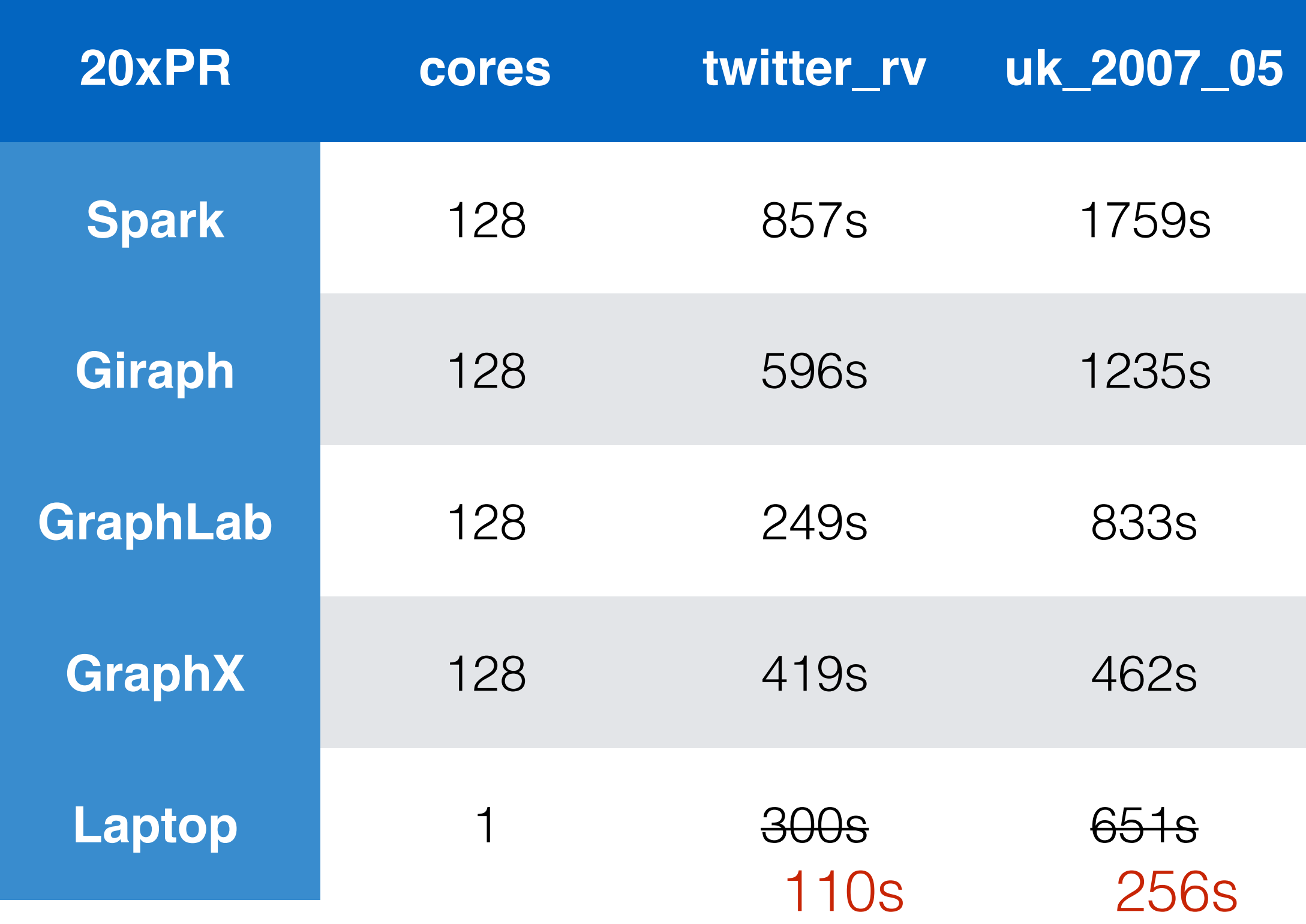

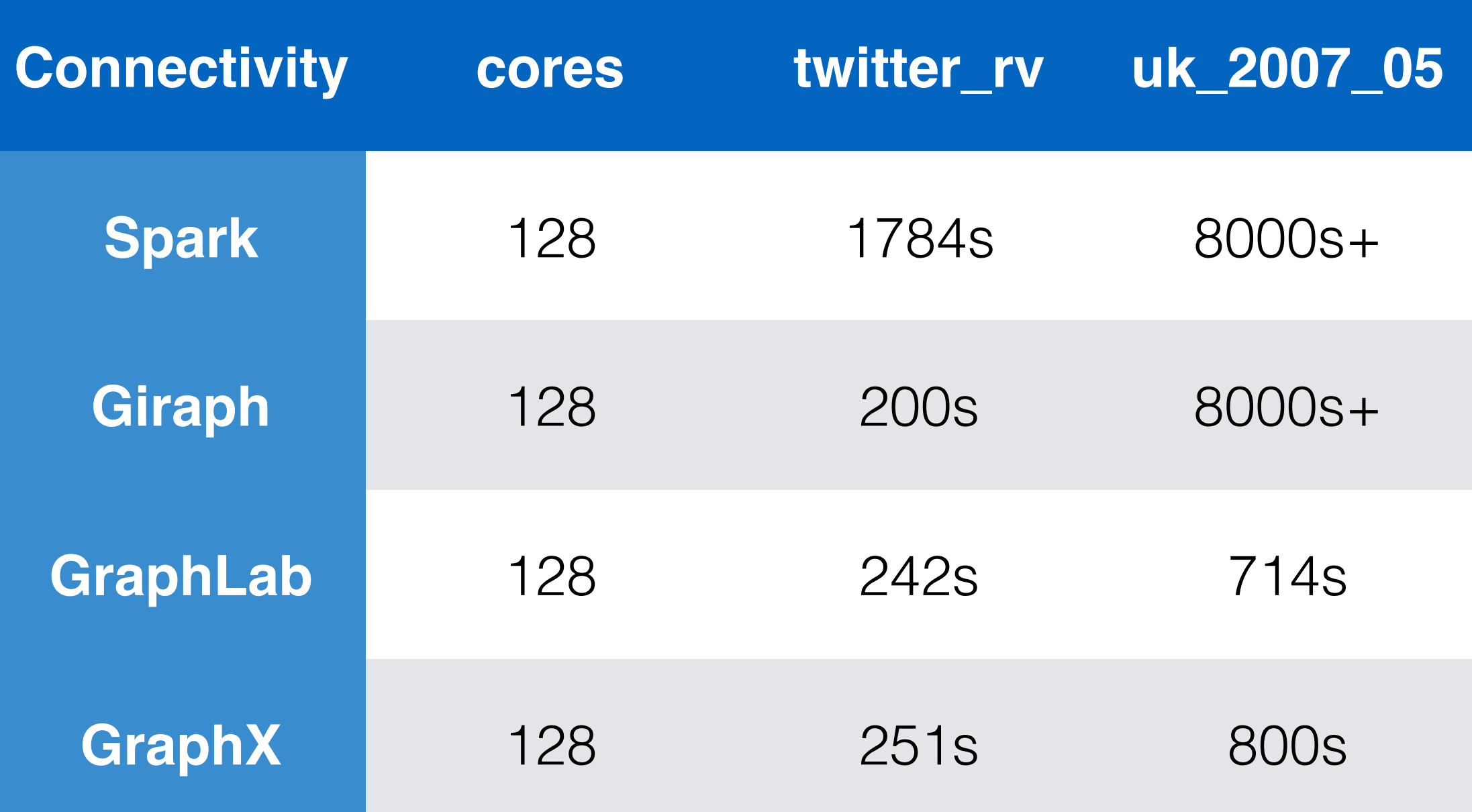

from Gonzalez *et al*., OSDI 2014

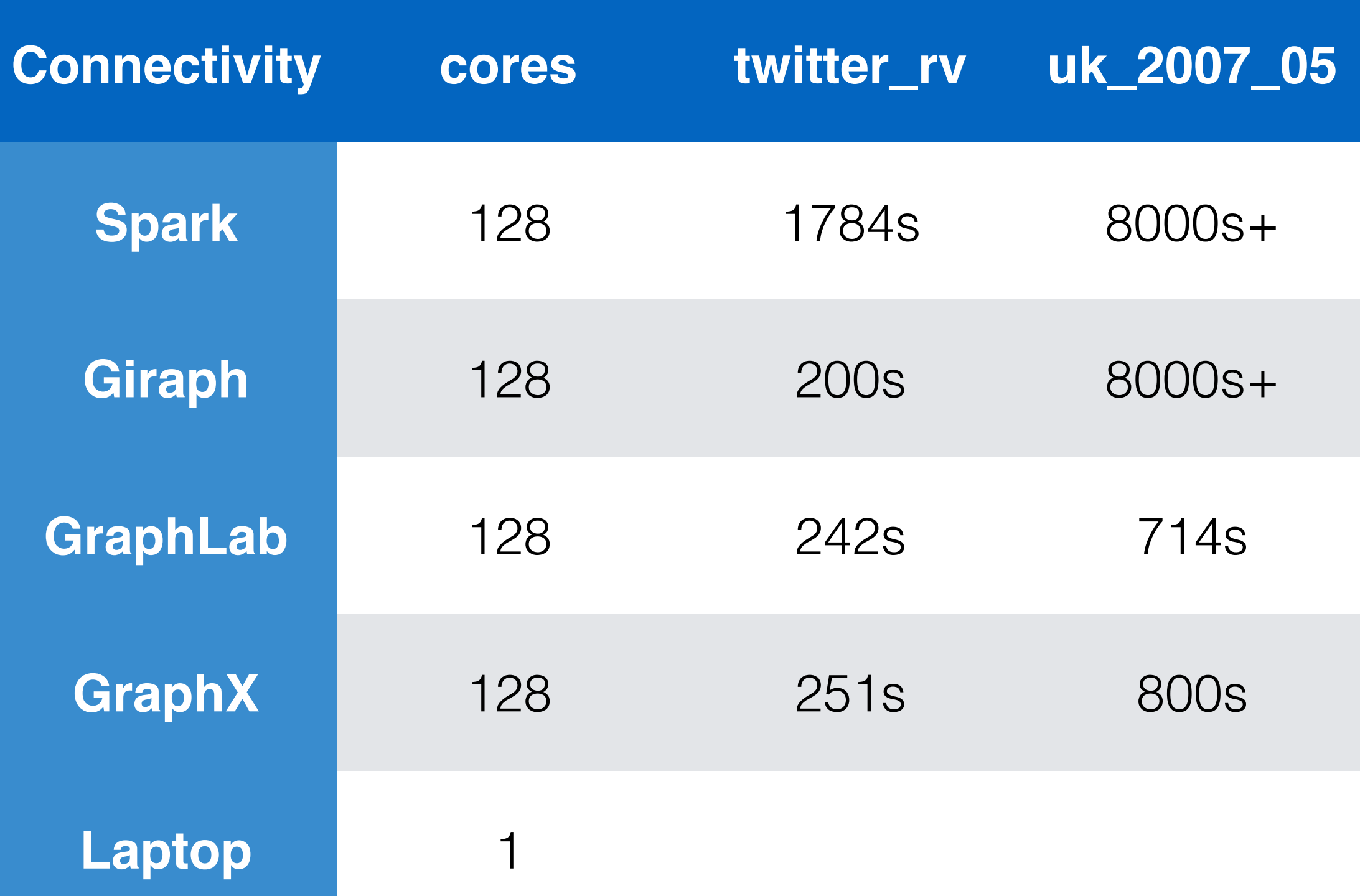

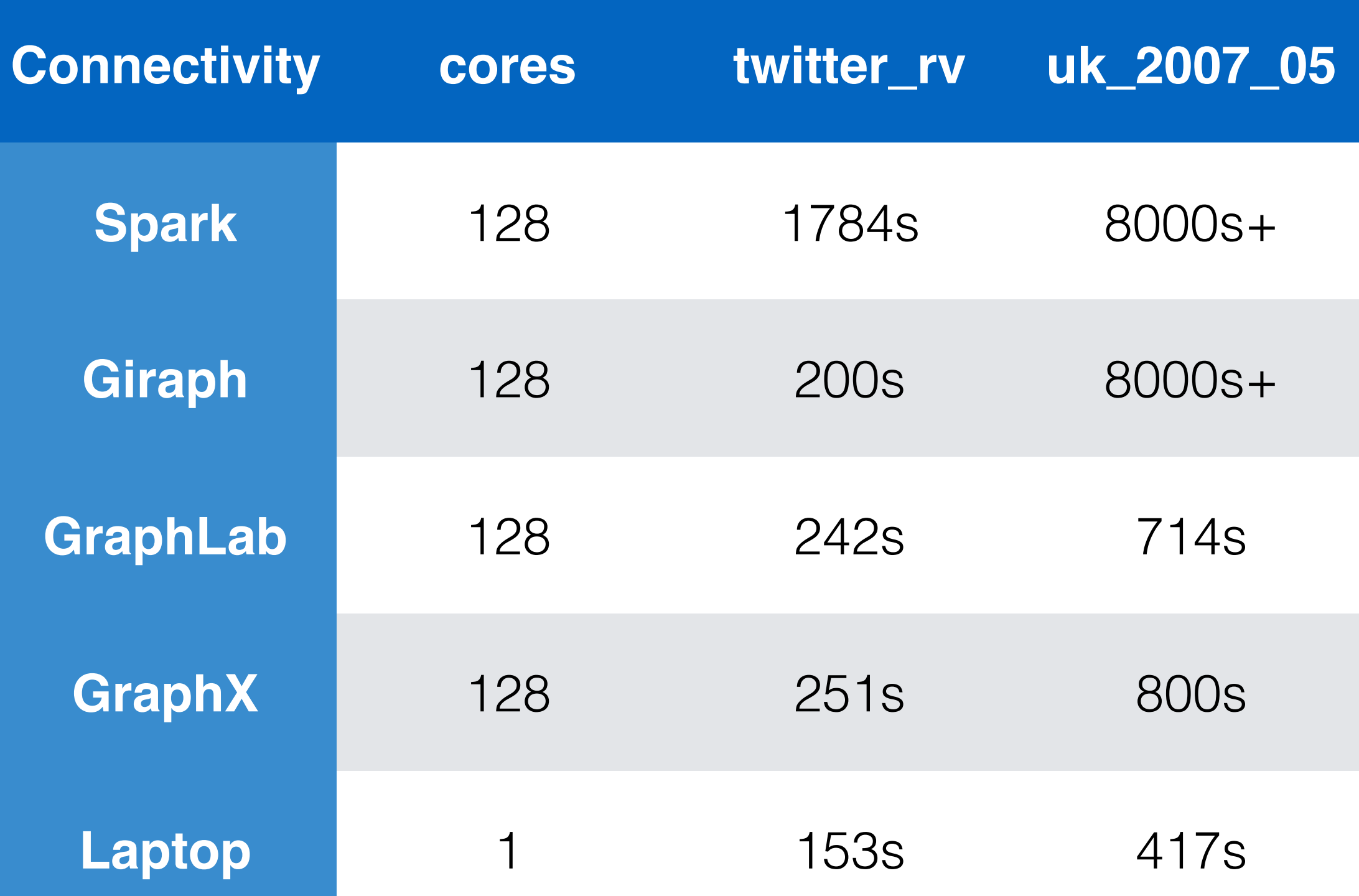

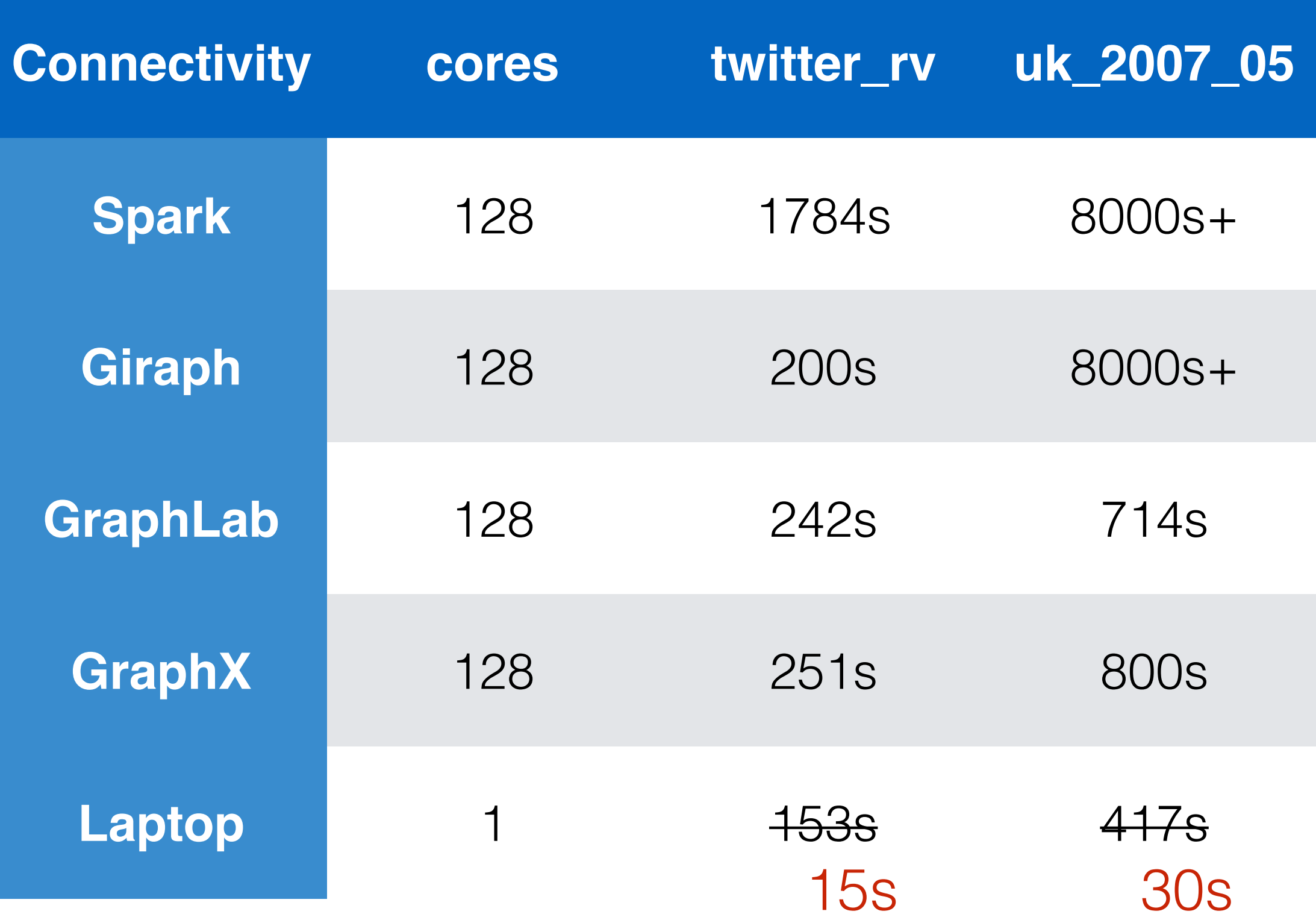

# How did this happen?

mistaking scalability for performance

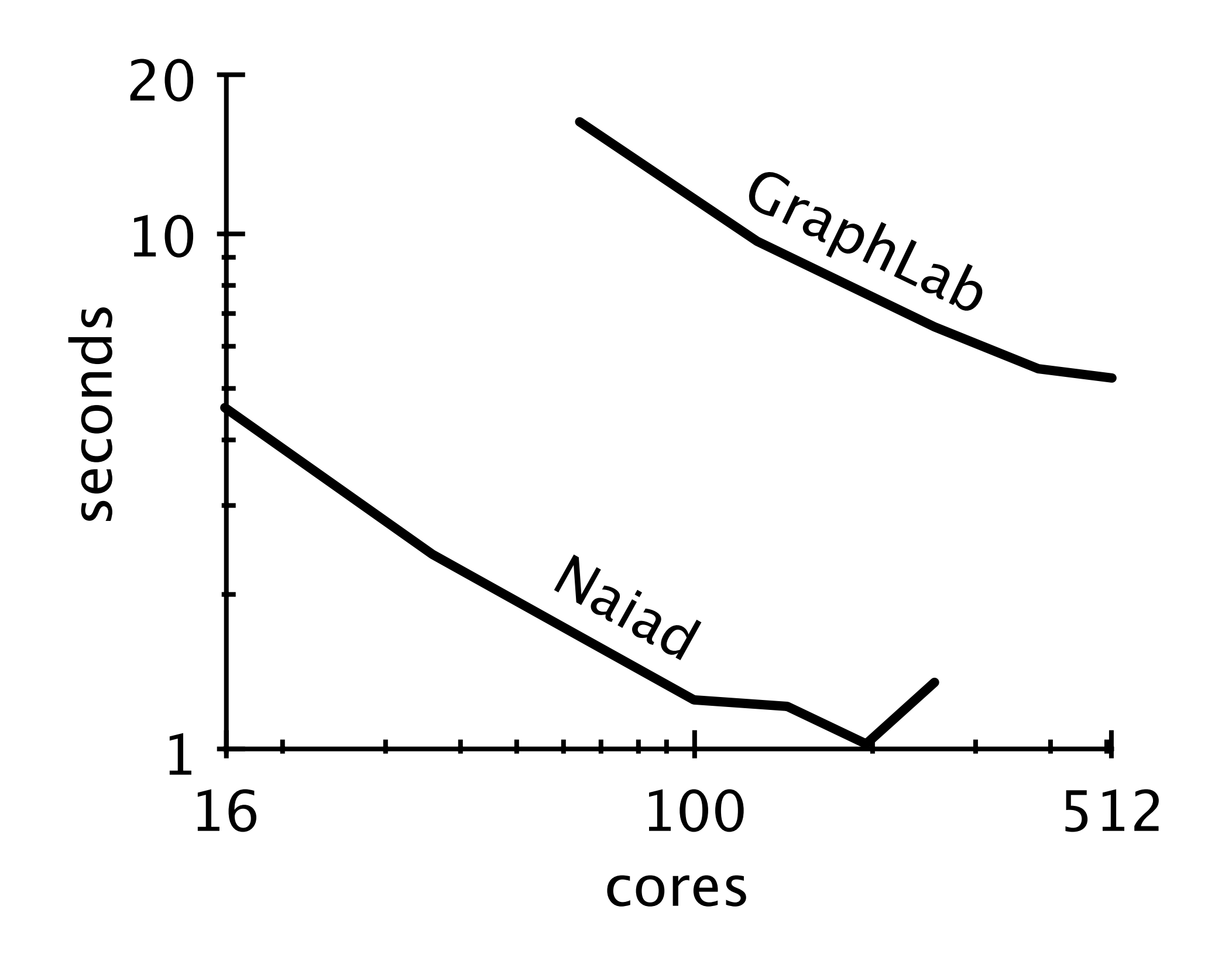

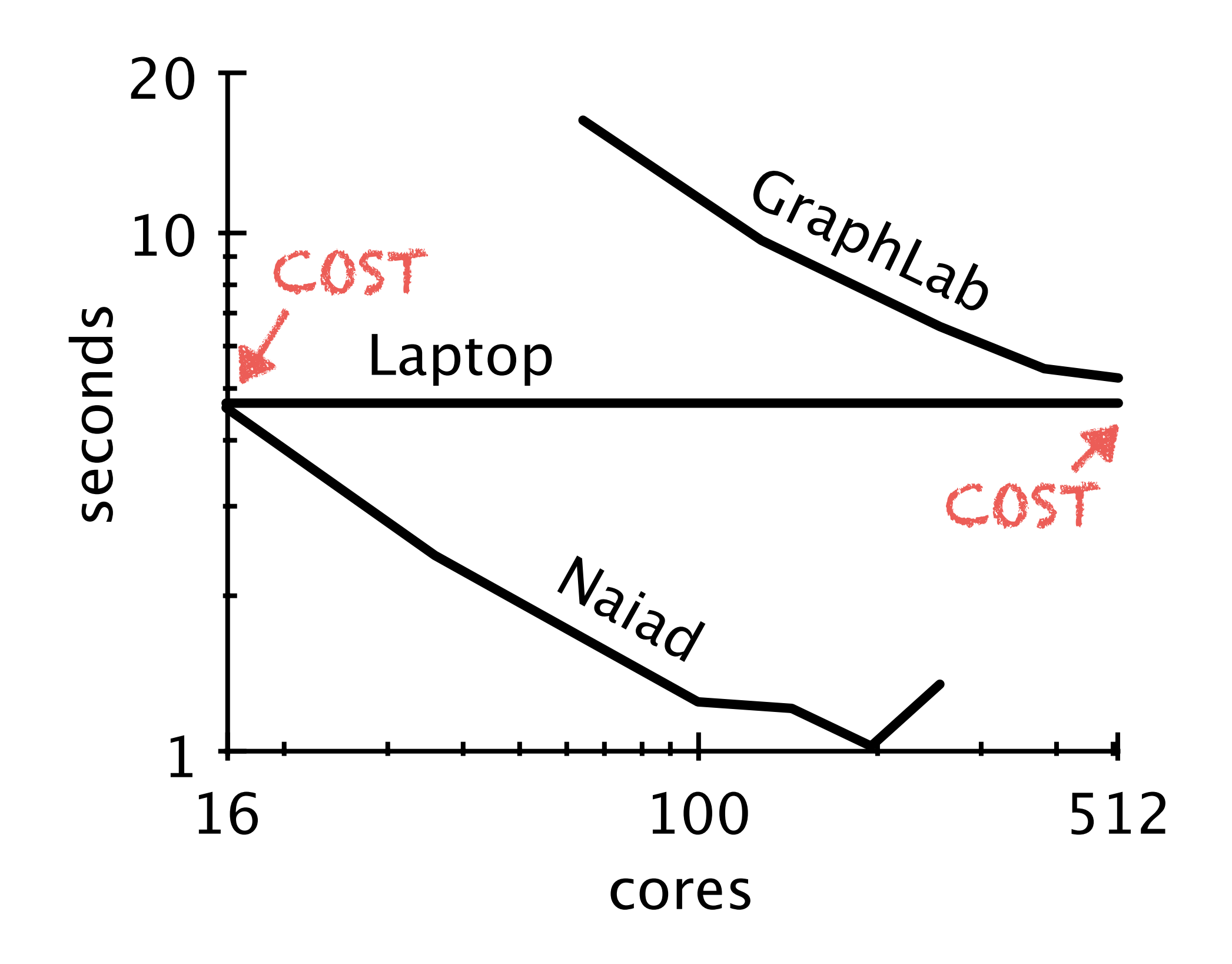

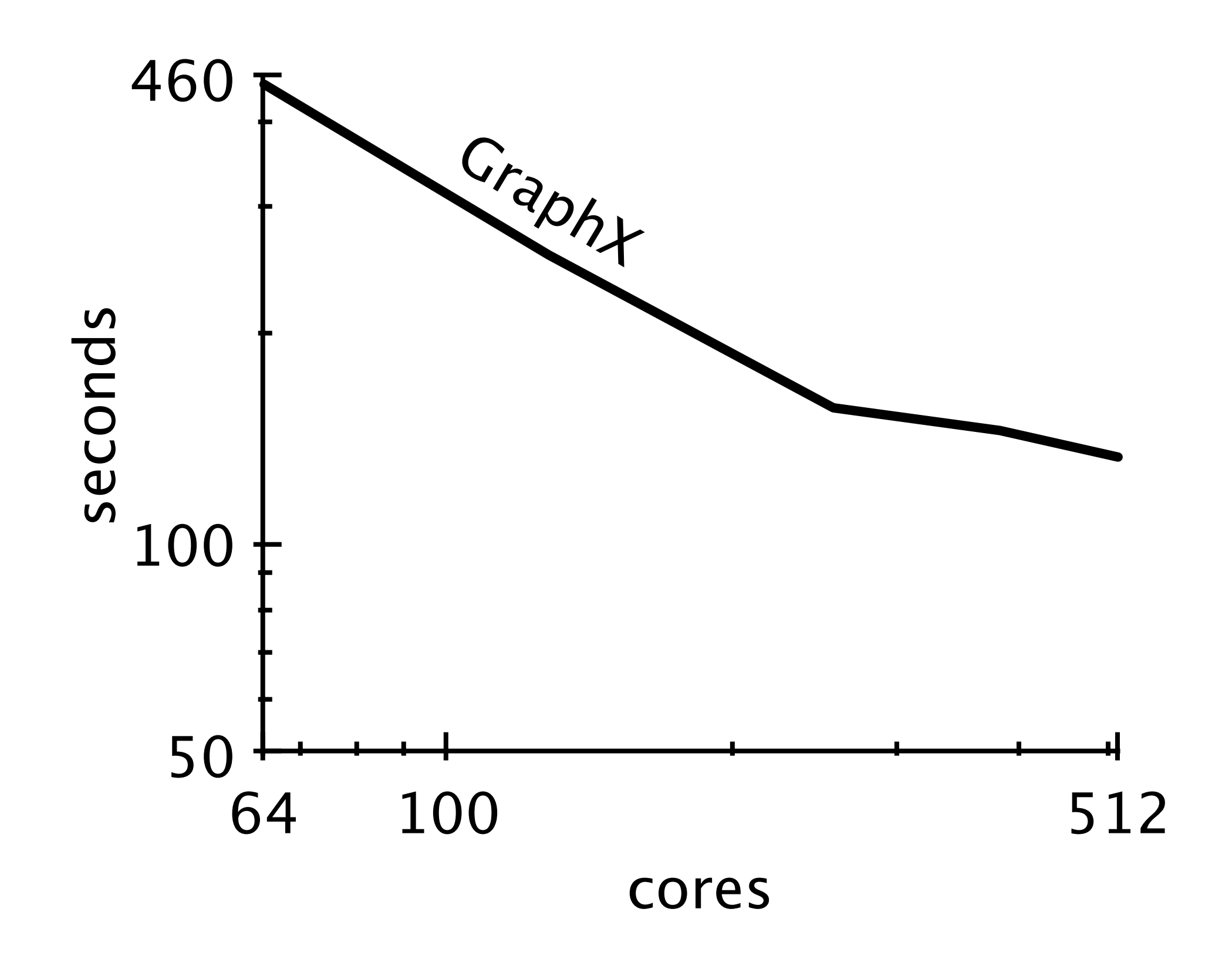

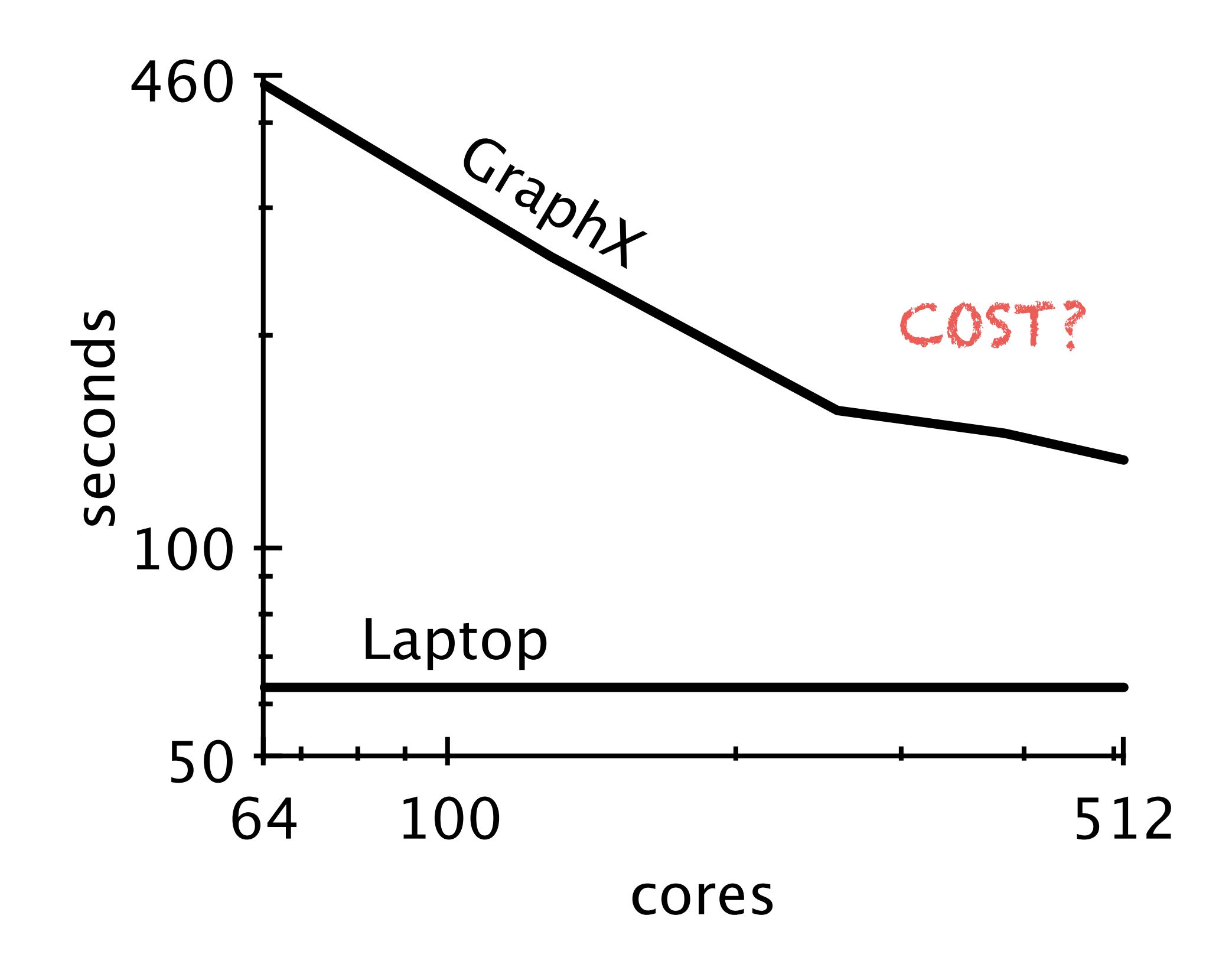

## How can we help?

make demands

## Demand Baselines

LigraAsk to see Sthered-memory

FlashGraph Solid-state drives

Naiad Distributed systems

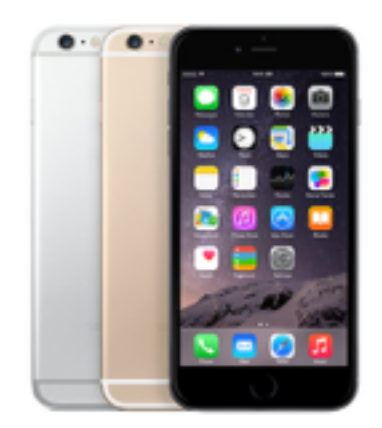

space gray, iPhone 6 Plus features an A8 chip, Touch ID, faster LTE wireless, a new 8MP iSight camera with Focus Pixels, and iOS 8.

Buy now >

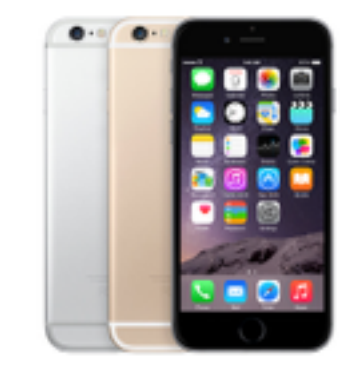

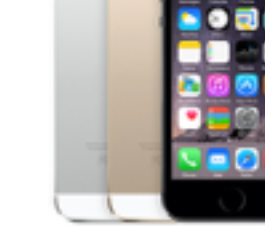

 $\bullet$  in Gir

 $0.170$ 

space gray, iPhone 6 features an A8 chip, Touch ID, faster LTE wireless, a new 8MP iSight camera with Focus Pixels, and IOS 8.

Buy now >

### Phone 6 Plus **Biggins** Beauty Base Biggins Biggins Biggins Biggins Biggins Biggins Biggins Biggins Biggins Biggins Biggins Biggins Biggins Biggins Biggins Biggins Biggins Biggins Biggins Biggins Biggins Biggins Biggins Big

space gray, iPhone 5s features an A7 chip, Touch ID, LTE wireless, an 8MP iSight camera, and iOS 8.

Buy now >

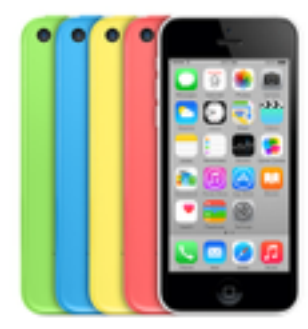

pink, and white, iPhone 5c features an A6 chip, LTE wireless, an 8MP iSight camera, and iOS 8.

Buy now >

### <http://www.commoncrawl.org>

128B edges, 3.6B nodes

### <http://www.commoncrawl.org>

### 128B edges, 3.6B nodes

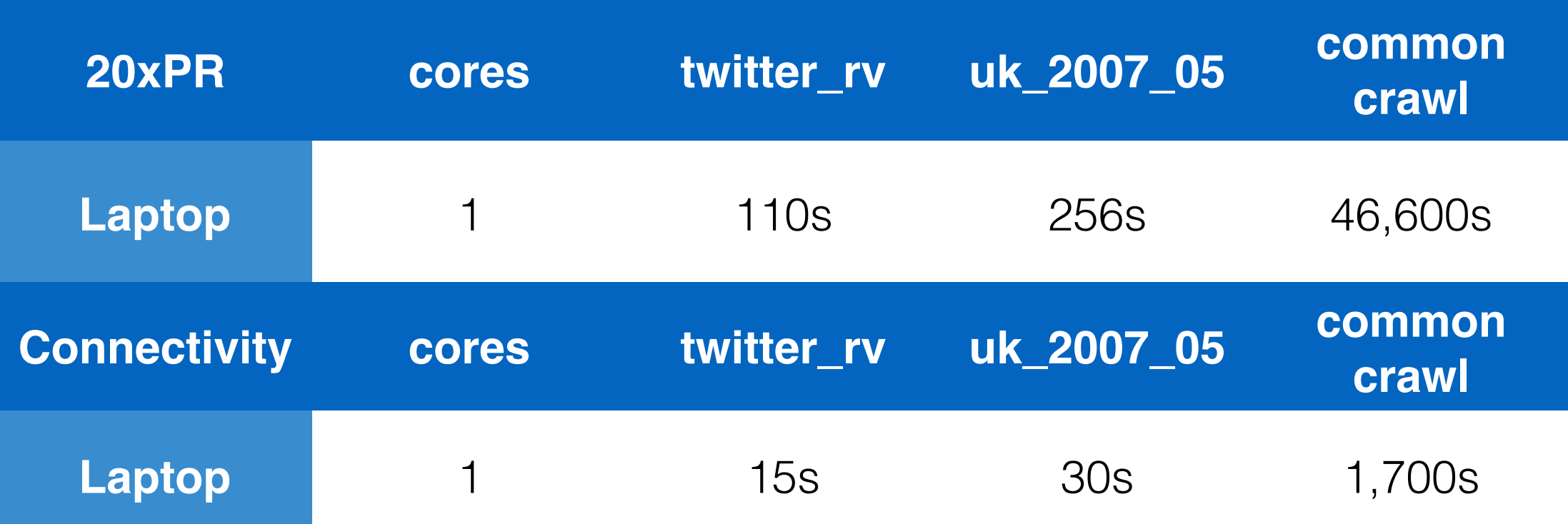

### Demand Research

[https://github.com/frankmcsherry/](http://github.com/frankmcsherry/timely-dataflow)[COST](https://github.com/frankmcsherry/COST) [/timely-dataflow](https://github.com/frankmcsherry/timely-dataflow) [/differential-dataflow](https://github.com/frankmcsherry/differential-dataflow) [/dataflow-join](https://github.com/frankmcsherry/dataflow_join)

"You can have a second computer once you've shown you know how to use the first one."

–Paul Barham